# **Table Storage Explorer For Windows Azure**

**Zoiner Tejada**

 *Developing Cloud Applications with Windows Azure Storage* Paul Mehner,2013-03-15 Get the focused, pragmatic guidance you need to build professional cloud applications using Windows Azure Storage. This is one of the few books centered around Storage capabilities, and the author provides essential, expert coverage of the four key services - BLOB, tables, queues, and drives. Developers will gain hands-on insights, including detailed sections on business use cases and guidance for choosing the right storage option for the job. Provides architectural and programming guidance to professional developers and architects proficient with Microsoft Visual Studio, C#, and LINQ Illuminates when and how to use BLOB storage, table storage, queues, and Windows Azure Drive to build, host, and scale applications in Microsoft-managed datacenters Presents businesscase context for choosing the right service for your scenario, e.g. readers will compare relational tables to Windows Azure tables to understand benefits and tradeoffs

 **Learning Microsoft Azure Storage** Mohamed Waly,2017-11-15 A step-by-step guide to get you up and running with Azure Storage services and helps you build solutions that leverage effective design patterns About This Book Discover best practices for designing and implementing Azure Storage for Azure VMs, and highly available apps Effectively plan, design, and implement SQL databases with Azure Protect your data with Azure Backup and Azure Site Recovery Who This Book Is For This book is targeted at Developers, IT Professionals, and even Database Admins who have experience of working on Microsoft Azure and want to make the most of Azure Storage services. Some knowledge of SQL Server will be beneficial. What You Will Learn Understand Azure Storage types and determine the appropriate one for your needs Design Azure Storage for Azure VMs according to best practices Design and implement your SQL Database on Azure according to best practices Learn how to work with Azure Backup Learn how to work with Azure Site Recovery Extend Azure Storage to StorSimple Monitor storage metrics and logs and customize the Azure monitoring dashboard Monitor and troubleshoot Azure Storage In Detail Microsoft Azure Storage is the bedrock of Microsoft's core storage solution offering in Azure. No matter what solution you are building for the cloud, you'll find a compelling use for Azure Storage. This book will help you get up-to-speed quickly on Microsoft Azure Storage by teaching you how to use the different storage services. You will be able to leverage secure design patterns based on real-world scenarios and develop a strong storage foundation for Azure virtual machines. You will start this book with an introduction to Microsoft Azure storage and how it can be used to build large-scale, real-world applications using Azure storage services such as blob, table, queue, and file. This book will also teach you about the different types of Azure Storage. You will then find out the best practices for designing your Azure VM storage, whether it is Windows based or Linux based and how to migrate your storage in different scenarios. You will learn also how to plan and implement your SQL database solution on Azure, and how to build your SQL database in different service models (IaaS/PaaS). Moreover, you will also learn best practices for dealing with Azure Backup, the role of Azure Site Recovery, and the solutions they offer in different scenarios. Finally, you will use StorSimple to unlock the maximum value from all of your data, and some tools that will help you manage your storage on-and off-premise (Azure), such as AzCopy and Storage Explorer. Monitoring your storage in no laughing matter, so you will learn to monitor, diagnose and troubleshoot it. Style and approach This book will provide an in-depth insight into properly designing your environment and saving money on your running workloads. Using cutting-edge examples, you will be able to efficiently monitor, diagnose, and troubleshoot Azure Storage.

 **Microsoft Azure Storage Essentials** Chukri Soueidi,2015-08-28 Harness the power of Microsoft Azure services to build efficient cloud solutions About This Book Get to grips with the features of Microsoft Azure in terms of Blob, Table, Queue, and File storage Learn the how and when of using the right storage service for different business use cases Make use of Azure storage services in various languages with this fast-paced and easy-to-follow guide Who This Book Is For If you are an IT professional with basic knowledge of Microsoft Azure and want to learn Azure storage

services, then this book is for you. Some familiarity with C# and Visual Studio is needed in order to utilize the examples present in the book. What You Will Learn/h2ulliGet familiar with Windows Azure Storage Service in terms of architecture and working/liliRecognize the libraries and tools offered by Azure storage, supporting several popular programming languages/liliKnow how the storage services expose their resources as REST APIs and what client libraries exists to develop against the storage/liliGain the understanding of types of Blobs and best ways to upload and retrieve them/liliLearn how to make use of Tables as a NoSQL data store and how to retrieve, insert, update and delete entities in terms of design patterns/liliUse Queue storage as a messaging solution for communications between different apps/liliCreate mounted shares and allow legacy systems to access data using the SMB protocol/liliGet accustomed to deal with faults, monitor storage metrics and logs/li/ulh2In DetailpWith the many advantages of using cloud computing, Azure Storage is a robust platform that helps you shift faster to the cloud by providing scalable, durable and highly available data storage options. For developers, it provides a rapid development environment that supports building large-scale applications to support new scenarios on the cloud, server, mobile and web. For IT professionals, it reduces complexity of managing, protecting and replicating data./ppThis book will make you familiar with the Azure storage in terms of architecture and components. It starts with the basics of storage accounts, which give access to the four basic services the Blob, Table, Queue, and File storage services. These services are exposed through a REST API that makes it possible for client libraries to implement most of their functionality in a wide range of popular programming languages. Emphasizing the Windows Azure Client Library for .NET, we will deal with storing and retrieving unstructured data with Blobs, then will move to Tables to insert and update entities in a structured NoSQL fashion. Then we will discover Queues as a reliable messaging service, and after that we will show File storage that allows you to migrate legacy applications data to the cloud to end with transient fault handling and service monitoring./ph2Style and approach/h2pThis book is a concise and fast-paced guide to learn about development for storage services. Each topic is elaborated sequentially, in order to create basic knowledge for using it in the right place and the correct way.

 **Windows Azure Data Storage** Bruce Johnson,2013-10-16 Make tools for storage accessible from Azure apps and any Internet connected app In Windows Azure Data Storage, author Bruce Johnson gives you all the tools you need to provide storage that is accessible both from Windows Azure applications and any application connected to the Internet. The book starts with an overview of the fundamental concepts, and then quickly dives in to configuring, scenario mapping, security, backup, recovery, and maintenance of the various data storage options. Contents include: Data Storage Options Local Storage Blob Storage Queue Storage Windows Azure Service Bus Table Storage Windows Azure SQL Database Migrating Data SQL Data Sync Windows Azure Data Storage is ideal for professionals looking to quickly utilize one of the data storage mechanisms in Azure.

 *Azure for .NET Core Developers* Kasam Ahmed Shaikh,2020-04-14 Demystifying working in Azure Ecosystem for .NET Core DevelopersÊ KEY FEATURES - Discover and put to use the latest features in .NET Core 3.1 and Azure Functions V3Ê - Learn how to debugging Azure Functions from Production, hosted on CloudÊ - Understand the working of Application Key Management with Security aspects DESCRIPTIONÊ Every developer is striving hard to up-skill oneself from a developer to a Cloud developer and with the growing pace of cloud programming, this up-gradation is not simple.Ê This book will help .NET Core developers to seamlessly cover this said journey. It covers the newly released .Net Core 3.0 / 3.1 features including, Azure Function V3. The book not only focusses on one way of working with Azure Cloud services but also includes another viable way of managing Azure resources with the software application. The book also touches base on some Azure products and services. From exploring the most used Azure services to touching the newest version of offerings, this book is aimed to cover everything from a developer perspective. Code exercise, Code blocks, azure service implementation, application secrets keys management, free super-fast hosting options along with live debugging of code hosted on Cloud, are some of the key take-aways from this book.Ê Ê WHAT WILL YOU LEARN - Develop a .NET core application with Azure App

serviceÊ - Use Azure CosmosDB to manage database services - Explore & work with Microsoft Azure StorageÊ - Able to have the best hosting option for Static Content web applicationÊ - Work with Azure Functions V3 using Visual Studio 2019Ê - Implement best Key Management in the app on Azure WHO THIS BOOK IS FORÊ This book is for aspiring Cloud developers with some experience in Microsoft cloud services. It is also for .NET Core developers who wish to learn and use Azure solutions.Ê TABLE OF CONTENTS 1. Azure Ecosystem 2. My App on Cloud Ð Microsoft Azure 3. Application Backend - Azure CosmosDB 4. Working with Microsoft Azure Storage 5. Working with Microsoft Azure Storage as Hosting option 6. Securing Application secrets keys with Azure 7. Step towards Serverless approach

 Programming Windows Azure Sriram Krishnan,2010-05-07 Learn the nuts and bolts of cloud computing with Windows Azure, Microsoft's new Internet services platform. Written by a key member of the product development team, this book shows you how to build, deploy, host, and manage applications using Windows Azure's programming model and essential storage services. Chapters in Programming Windows Azure are organized to reflect the platform's buffet of services. The book's first half focuses on how to write and host application code on Windows Azure, while the second half explains all of the options you have for storing and accessing data on the platform with high scalability and reliability. Lots of code samples and screenshots are available to help you along the way. Learn how to build applications using the Windows Azure toolset Discover how Windows Azure works under the hood, and learn the how and the why behind several features Choose to write application code in .NET or other languages such as C/C++, PHP, or Ruby Understand the various options for managing your service Get up to speed on Azure's storage services, including blobs, queues, and tables Build a secure backup system, and learn about cloud application security, cryptography, and performance

 **Azure Serverless Computing Cookbook** Praveen Kumar Sreeram,2020-06-19 Discover recipes for implementing solutions to real-world business problems through serverless applications Key FeaturesTest, troubleshoot, and monitor Azure functions to deliver high-quality and reliable cloud-centric applicationsUnderstand Visual Studio's integrated developer experience for Azure functionsExplore best practices for organizing and refactoring code within the Azure functionsBook Description This third edition of Azure Serverless Computing Cookbook guides you through the development of a basic back-end web API that performs simple operations, helping you understand how to persist data in Azure Storage services. You'll cover the integration of Azure Functions with other cloud services, such as notifications (SendGrid and Twilio), Cognitive Services (computer vision), and Logic Apps, to build simple workflow-based applications. With the help of this book, you'll be able to leverage Visual Studio tools to develop, build, test, and deploy Azure functions quickly. It also covers a variety of tools and methods for testing the functionality of Azure functions locally in the developer's workstation and in the cloud environment. Once you're familiar with the core features, you'll explore advanced concepts such as durable functions, starting with a hello world example, and learn about the scalable bulk upload use case, which uses durable function patterns, function chaining, and fan-out/fan-in. By the end of this Azure book, you'll have gained the knowledge and practical experience needed to be able to create and deploy Azure applications on serverless architectures efficiently. What you will learnImplement continuous integration and continuous deployment (CI/CD) of Azure functionsDevelop different event-based handlers in a serverless architectureIntegrate Azure functions with different Azure services to develop enterprise-level applicationsAccelerate your cloud application development using Azure function triggers and bindingsAutomate mundane tasks at various levels, from development to deployment and maintenanceDevelop stateful serverless applications and self-healing jobs using durable functions Who this book is for If you are a cloud developer or architect who wants to build cloud-native systems and deploy serverless applications with Azure functions, this book is for you. Prior experience with Microsoft Azure core services will help you to make the most out of this book.

**Azure Serverless Computing Cookbook** Praveen Kumar Sreeram,2017-08-17 Over 50 recipes to help you build applications hosted on

Serverless architecture using Azure Functions. About This Book Enhance Azure Functions with continuous deployment using Visual Studio Team Services Learn to deploy and manage cost-effective and highly available serverless applications using Azure Functions This recipe-based guide will teach you to build a robust serverless environment Who This Book Is For If you are a Cloud administrator, architect, or developer who wants to build scalable systems and deploy serverless applications with Azure functions, then this book is for you. Prior knowledge and hands-on experience with core services of Microsoft Azure is required. What You Will Learn Develop different event-based handlers supported by serverless architecture supported by Microsoft Cloud Platform – Azure Integrate Azure Functions with different Azure Services to develop Enterprise-level applications Get to know the best practices in organizing and refactoring the code within the Azure functions Test, troubleshoot, and monitor the Azure functions to deliver high-quality, reliable, and robust cloud-centric applications Automate mundane tasks at various levels right from development to deployment and maintenance Learn how to develop statefulserverless applications and also self-healing jobs using DurableFunctions In Detail Microsoft provides a solution to easily run small segment of code in the Cloud with Azure Functions. Azure Functions provides solutions for processing data, integrating systems, and building simple APIs and microservices. The book starts with intermediate-level recipes on serverless computing along with some use cases on benefits and key features of Azure Functions. Then, we'll deep dive into the core aspects of Azure Functions such as the services it provides, how you can develop and write Azure functions, and how to monitor and troubleshoot them. Moving on, you'll get practical recipes on integrating DevOps with Azure functions, and providing continuous integration and continous deployment with Visual Studio Team Services. It also provides hands-on steps and tutorials based on real-world serverless use cases, to guide you through configuring and setting up your serverless environments with ease. Finally, you'll see how to manage Azure functions, providing enterprise-level security and compliance to your serverless code architecture. By the end of this book, you will have all the skills required to work with serverless code architecture, providing continuous delivery to your users. Style and approach This recipe-based guide explains the different features of Azure Function by taking a real-world application related to a specific domain. You will learn how to implement automation and DevOps and discover industry best practices to develop applications hosted on serverless architecture using Azure functions.

 **Microsoft Azure Storage** Avinash Valiramani,2023-08-18 Master best practices for success with all aspects of Azure cloud storage For cloud environments to operate and scale as they should, their storage components must be designed and configured well. Now, there's a complete, bestpractice guide to designing, deploying, and managing Azure storage services for maximum performance, scalability, and value. Leading cloud consultant Avinash Valiramani shows how to make the most of Azure storage tools and services to reduce downtime, avoid unnecessary costs, simplify management, and maintain excellent performance no matter how large you scale. You'll fi nd detailed, expert coverage of Azure blob, fi le, queue storage, managed disks, Data Share, Data Box, and more. Whatever your role in delivering efficient, reliable cloud services, this deep dive will help you make the most of your Azure investment. Leading Azure consultant Avinash Valiramani shows how to: Use Blob Storage to store and access large volumes of unstructured data in the cloud, including application data, streaming content, logs, backups, and archival data Replace traditional on-premise file servers with Azure Files to provide scalable shared fi le storage services over SMB and NFS Implement Managed Disks to provide scalable, secure, and redundant disks for virtual machines in Azure Promote scalability and resilience in large distributed applications with Azure Queue Storage Import/export large data volumes across Azure storage services with Azure Data Box Establish secure, automated, and manageable global data sharing with Azure Data Share About This Book For all IT, cloud, infrastructure, storage, and virtualization administrators or architects at all levels of Azure experience Especially useful to IT pros in mid- to large-sized organizations who have deployed, operated, monitored, upgraded, migrated, or designed cloud services Also look for these Definitive Guides to Azure success: Microsoft Azure Compute: The Definitive Guide Microsoft Azure Networking: The Definitive Guide Microsoft Azure Monitoring and Management: The Definitive Guide

 **Azure Storage, Streaming, and Batch Analytics** Richard L. Nuckolls,2020-11-03 The Microsoft Azure cloud is an ideal platform for dataintensive applications. Designed for productivity, Azure provides pre-built services that make collection, storage, and analysis much easier to implement and manage. Azure Storage, Streaming, and Batch Analytics teaches you how to design a reliable, performant, and cost-effective data infrastructure in Azure by progressively building a complete working analytics system. Summary The Microsoft Azure cloud is an ideal platform for data-intensive applications. Designed for productivity, Azure provides pre-built services that make collection, storage, and analysis much easier to implement and manage. Azure Storage, Streaming, and Batch Analytics teaches you how to design a reliable, performant, and cost-effective data infrastructure in Azure by progressively building a complete working analytics system. Purchase of the print book includes a free eBook in PDF, Kindle, and ePub formats from Manning Publications. About the technology Microsoft Azure provides dozens of services that simplify storing and processing data. These services are secure, reliable, scalable, and cost efficient. About the book Azure Storage, Streaming, and Batch Analytics shows you how to build state-of-the-art data solutions with tools from the Microsoft Azure platform. Read along to construct a cloud-native data warehouse, adding features like real-time data processing. Based on the Lambda architecture for big data, the design uses scalable services such as Event Hubs, Stream Analytics, and SQL databases. Along the way, you'll cover most of the topics needed to earn an Azure data engineering certification. What's inside Configuring Azure services for speed and cost Constructing data pipelines with Data Factory Choosing the right data storage methods About the reader For readers familiar with database management. Examples in C# and PowerShell. About the author Richard Nuckolls is a senior developer building big data analytics and reporting systems in Azure. Table of Contents 1 What is data engineering? 2 Building an analytics system in Azure 3 General storage with Azure Storage accounts 4 Azure Data Lake Storage 5 Message handling with Event Hubs 6 Realtime queries with Azure Stream Analytics 7 Batch queries with Azure Data Lake Analytics 8 U-SQL for complex analytics 9 Integrating with Azure Data Lake Analytics 10 Service integration with Azure Data Factory 11 Managed SQL with Azure SQL Database 12 Integrating Data Factory with SOL Database 13 Where to go next

 **Windows Azure Platform** Tejaswi Redkar,2010-03-26 The Azure Services Platform is a cloud-computing technology from Microsoft. It is composed of four core components—Windows Azure, .NET Services, SQL Services, and Live Services—each with a unique role in the functioning of your cloud service. It is the goal of this book to show you how to use these components, both separately and together, to build flawless cloud services. At its heart, Windows Azure Platform is a down-to-earth, code-centric book. This book aims to show you precisely how the components are employed and to demonstrate the techniques and best practices you need to know to use them to best effect. That said, author Tejaswi Redkar regularly takes time out to provide a thorough overview of the architectural concepts that underpin Windows Azure. Without this understanding, you will find it hard to use the platform to its full potential. By the time you've read this book, you will be comfortable building high-quality end-to-end Azure services of your own.

 **Azure Serverless Computing Cookbook,** Praveen Kumar Sreeram,2018-11-30 Over 50 practical recipes that will help you develop and deliver high-quality and reliable cloud-centric Azure serverless applications for your organization Key FeaturesLeverage practical use cases to build a robust serverless environmentEnhance Azure Functions with continuous deployment using Visual Studio Team ServicesDeploy and manage cost-effective and highly available serverless applications using Azure FunctionsBook Description Microsoft provides a solution for easily running small segments of code in the cloud with Azure Functions. The second edition of Azure Serverless Computing Cookbook starts with intermediate-level recipes on serverless computing along with some use cases demonstrating the benefits and key features of Azure Functions. You'll explore the core aspects of

Azure Functions, such as the services it provides, how you can develop and write Azure Functions, and how to monitor and troubleshoot them. As you make your way through the chapters, you'll get practical recipes on integrating DevOps with Azure Functions, and providing continuous integration and continuous deployment with Azure DevOps. This book also provides hands-on, step-by-step tutorials based on real-world serverless use cases to guide you through configuring and setting up your serverless environments with ease. You will also learn how to build solutions for complex, realworld, workflow-based scenarios quickly and with minimal code using Durable Functions. In the concluding chapters, you will ensure enterprise-level security within your serverless environment. The most common tips and tricks that you need to be aware of when working with Azure Functions on production environments will also be covered in this book. By the end of this book, you will have all the skills required for working with serverless code architecture, providing continuous delivery to your users. What you will learnIntegrate Azure Functions with other Azure servicesUnderstand cloud application development using Azure FunctionsEmploy durable functions for developing reliable and durable serverless applicationsUse SendGrid and Twilio servicesExplore code reusability and refactoring in Azure FunctionsConfigure serverless applications in a production environmentWho this book is for If you are a cloud administrator, architect, or developer who wants to build scalable systems and deploy serverless applications with Azure Functions, then the Azure Serverless Computing Cookbook is for you. Hands-on experience with Microsoft Azure core services is required.

 **Pro Microsoft HDInsight** Debarchan Sarkar,2014-03-05 Pro Microsoft HDInsight is a complete guide to deploying and using Apache Hadoop on the Microsoft Windows Azure Platforms. The information in this book enables you to process enormous volumes of structured as well as nonstructured data easily using HDInsight, which is Microsoft's own distribution of Apache Hadoop. Furthermore, the blend of Infrastructure as a Service (IaaS) and Platform as a Service (PaaS) offerings available through Windows Azure lets you take advantage of Hadoop's processing power without the worry of creating, configuring, maintaining, or managing your own cluster. With the data explosion that is soon to happen, the open source Apache Hadoop Framework is gaining traction, and it benefits from a huge ecosystem that has risen around the core functionalities of the Hadoop distributed file system (HDFS™) and Hadoop Map Reduce. Pro Microsoft HDInsight equips you with the knowledge, confidence, and technique to configure and manage this ecosystem on Windows Azure. The book is an excellent choice for anyone aspiring to be a data scientist or data engineer, putting you a step ahead in the data mining field. Guides you through installation and configuration of an HDInsight cluster on Windows Azure Provides clear examples of configuring and executing Map Reduce jobs Helps you consume data and diagnose errors from the Windows Azure HDInsight Service

 **Microsoft Azure Essentials - Fundamentals of Azure** Michael Collier,Robin Shahan,2015-01-29 Microsoft Azure Essentials from Microsoft Press is a series of free ebooks designed to help you advance your technical skills with Microsoft Azure. The first ebook in the series, Microsoft Azure Essentials: Fundamentals of Azure, introduces developers and IT professionals to the wide range of capabilities in Azure. The authors - both Microsoft MVPs in Azure - present both conceptual and how-to content for key areas, including: Azure Websites and Azure Cloud Services Azure Virtual Machines Azure Storage Azure Virtual Networks Databases Azure Active Directory Management tools Business scenarios Watch Microsoft Press's blog and Twitter (@MicrosoftPress) to learn about other free ebooks in the "Microsoft Azure Essentials" series.

 *Pro PowerShell for Microsoft Azure* Sherif Talaat,2015-11-24 This book is written for Windows professionals who are familiar with PowerShell and want to learn to build, operate, and administer their Windows workloads in the Microsoft cloud. Pro PowerShell for Microsoft Azure is packed with practical examples and scripts, with easy-to-follow explanations for a wide range of day-to-day needs and essential administration tasks. Author Sherif Talaat begins by explaining the fundamental concepts behind the Microsoft Azure platform and how to get started configuring it through

PowerShell. Readers will find out how to deploy, configure and manage the various components of the Azure platform, from storage and virtual networks to Azure Web Sites, HDInsight clusters and the Azure SQL Database. Workload automation, scheduling and resource management are covered in depth to help build efficiency in everyday tasks, and administrators will gain full control over Azure identity and access rights using Azure Active Directory and Rights Management Services. Put your PowerShell skills to good use and ensure that your applications and data are available anywhere at any time, with Pro PowerShell for Microsoft Azure. What You'll Learn Create and manage virtual networks and VPNs using PowerShell. Configure and maintain Azure Storage accounts, blobs, and containers. Provision and manage a redundant Windows or Linux server. Deploy and configure your sites in the cloud using Microsoft Azure Web Sites. Provision Apache Hadoop clusters in the cloud using Azure HDInsight. Deploy, configure and manage a Microsoft Azure SQL Database. Protect and secure identities and resources with Azure Active Directory and Azure Rights Management Services. Who This Book Is For This is book is for the intermediate to advanced Windows professional who is ready to make the leap to the cloud.

 Microsoft Silverlight 5 and Windows Azure Enterprise Integration David Burela,2012-03-19 This book is a step-by-step tutorial that shows you how to obtain the necessary toolset to create and run Silverlight Enterprise Applications on Azure. The book also covers techniques, practical tips, hints, and tricks for Silverlight interactions with Azure. Each topic is written in an easy-to-read style, with a detailed explanation given and then practical step-by-step exercises with a strong emphasis on real-world relevance. If you are an application developer who wants to build and run Silverlight Enterprise applications using Azure storage, WCF Services, and ASP providers, then this book is for you. You should have a working knowledge of Silverlight and Expression Blend. However, knowledge of Azure is not required since the book covers how to integrate the two technologies in detail.

 *Mastering Azure Analytics* Zoiner Tejada,2017-04-06 Helps users understand the breadth of Azure services by organizing them into a reference framework they can use when crafting their own big-data analytics solution.

 **Windows Azure SQL Database Step by Step** Leonard G. Lobel,Eric D. Boyd,2014-06-24 Your hands-on guide to Azure SQL Database fundamentals Expand your expertise—and teach yourself the fundamentals of Microsoft Azure SQL Database. If you have previous programming experience but are new to Azure, this tutorial delivers the step-by-step guidance and coding exercises you need to master core topics and techniques. Discover how to: Perform Azure setup and configuration Explore design and security considerations Use programming and reporting services Migrate data Backup and sync data Work with scalability and high performance Understand the differences between SQL Server and Microsoft Azure SQL Database

 **Learning Microsoft Azure** Jonah Carrio Andersson,2023-11-20 If your organization plans to modernize services and move to the cloud from legacy software or a private cloud on premises, this book is for you. Software developers, solution architects, cloud engineers, and anybody interested in cloud technologies will learn fundamental concepts for cloud computing, migration, transformation, and development using Microsoft Azure. Author and Microsoft MVP Jonah Carrio Andersson guides you through cloud computing concepts and deployment models, the wide range of modern cloud technologies, application development with Azure, team collaboration services, security services, and cloud migration options in Microsoft Azure. You'll gain insight into the Microsoft Azure cloud services that you can apply in different business use cases, software development projects, and modern solutions in the cloud. You'll also become fluent with Azure cloud migration services, serverless computing technologies that help your development team work productively, Azure IoT, and Azure cognitive services that make your application smarter. This book also provides real-world advice and best practices based on the author's own Azure migration experience. Gain insight into which Azure cloud service best suits

your company's particular needs Understand how to use Azure for different use cases and specific technical requirements Start developing cloud services, applications, and solutions in the Azure environment Learn how to migrate existing legacy applications to Microsoft Azure

 **Exam Ref 70-535 Architecting Microsoft Azure Solutions** Haishi Bai,Dan Stolts,Santiago Fernandez Munoz,2018-06-04 Prepare for Microsoft Exam 70-535–and help demonstrate your real-world mastery of architecting complete cloud solutions on the Microsoft Azure platform. Designed for architects and other cloud professionals ready to advance their status, Exam Ref focuses on the critical thinking and decision-making acumen needed for success at the MCSA level. Focus on the expertise measured by these objectives: Design compute infrastructure Design data implementation Design networking implementation Design security and identity solutions Design solutions by using platform services Design for operations This Microsoft Exam Ref: Organizes its coverage by exam skills Features strategic, what-if scenarios to challenge you Includes DevOps and hybrid technologies and scenarios Assumes you have experience building infrastructure and applications on the Microsoft Azure platform, and understand the services it offers

#### Decoding **Table Storage Explorer For Windows Azure**: Revealing the Captivating Potential of Verbal Expression

In a time characterized by interconnectedness and an insatiable thirst for knowledge, the captivating potential of verbal expression has emerged as a formidable force. Its ability to evoke sentiments, stimulate introspection, and incite profound transformations is genuinely awe-inspiring. Within the pages of "**Table Storage Explorer For Windows Azure**," a mesmerizing literary creation penned with a celebrated wordsmith, readers embark on an enlightening odyssey, unraveling the intricate significance of language and its enduring impact on our lives. In this appraisal, we shall explore the book is central themes, evaluate its distinctive writing style, and gauge its pervasive influence on the hearts and minds of its readership.

#### **Table of Contents Table Storage Explorer For Windows Azure**

- 1. Understanding the eBook Table Storage Explorer For Windows Azure
	- The Rise of Digital Reading Table Storage Explorer For Windows Azure
	- Advantages of eBooks Over Traditional Books
- 2. Identifying Table Storage Explorer For Windows Azure
	- Exploring Different Genres
	- Considering Fiction vs. Non-Fiction
	- Determining Your Reading Goals
- 3. Choosing the Right eBook Platform
	- Popular eBook Platforms
- Features to Look for in an Table Storage Explorer For Windows Azure
- User-Friendly Interface
- 4. Exploring eBook Recommendations from Table Storage Explorer For Windows Azure
	- Personalized Recommendations
	- Table Storage Explorer For Windows Azure User Reviews and Ratings
	- Table Storage Explorer For Windows Azure and Bestseller Lists
- 5. Accessing Table Storage Explorer For Windows Azure Free and Paid eBooks
	- Table Storage Explorer For Windows Azure Public Domain

eBooks

- Table Storage Explorer For Windows Azure eBook Subscription Services
- Table Storage Explorer For Windows Azure Budget-Friendly Options
- 6. Navigating Table Storage Explorer For Windows Azure eBook Formats
	- $\circ$  ePub, PDF, MOBI, and More
	- Table Storage Explorer For Windows Azure Compatibility with Devices
	- Table Storage Explorer For Windows Azure Enhanced eBook Features
- 7. Enhancing Your Reading Experience
	- Adjustable Fonts and Text Sizes of Table Storage Explorer For Windows Azure
	- Highlighting and Note-Taking Table Storage Explorer For Windows Azure
	- $\circ$  Interactive Elements Table Storage Explorer For Windows Azure
- 8. Staying Engaged with Table Storage Explorer For Windows Azure
	- Joining Online Reading Communities
	- Participating in Virtual Book Clubs
	- Following Authors and Publishers Table Storage Explorer For Windows Azure
- 9. Balancing eBooks and Physical Books Table Storage Explorer For Windows Azure
	- Benefits of a Digital Library
	- Creating a Diverse Reading Collection Table Storage Explorer For Windows Azure
- 10. Overcoming Reading Challenges
	- Dealing with Digital Eye Strain
	- Minimizing Distractions
	- Managing Screen Time
- 11. Cultivating a Reading Routine Table Storage Explorer For Windows

Azure

- Setting Reading Goals Table Storage Explorer For Windows Azure
- Carving Out Dedicated Reading Time
- 12. Sourcing Reliable Information of Table Storage Explorer For
	- Windows Azure
		- Fact-Checking eBook Content of Table Storage Explorer For Windows Azure
		- Distinguishing Credible Sources
- 13. Promoting Lifelong Learning
	- Utilizing eBooks for Skill Development
	- Exploring Educational eBooks
- 14. Embracing eBook Trends
	- Integration of Multimedia Elements
	- Interactive and Gamified eBooks

## **Table Storage Explorer For Windows Azure Introduction**

Free PDF Books and Manuals for Download: Unlocking Knowledge at Your Fingertips In todays fast-paced digital age, obtaining valuable knowledge has become easier than ever. Thanks to the internet, a vast array of books and manuals are now available for free download in PDF format. Whether you are a student, professional, or simply an avid reader, this treasure trove of downloadable resources offers a wealth of information, conveniently accessible anytime, anywhere. The advent of online libraries and platforms dedicated to sharing knowledge has revolutionized the way we consume information. No longer confined to physical libraries or bookstores, readers can now access an extensive collection of digital books and manuals with just a few clicks. These resources, available in PDF, Microsoft Word, and PowerPoint formats, cater to a wide range of interests, including literature, technology, science, history, and much more. One notable platform where you can explore and download free Table Storage Explorer For Windows Azure PDF books and manuals is the internets largest free library. Hosted

online, this catalog compiles a vast assortment of documents, making it a veritable goldmine of knowledge. With its easy-to-use website interface and customizable PDF generator, this platform offers a user-friendly experience, allowing individuals to effortlessly navigate and access the information they seek. The availability of free PDF books and manuals on this platform demonstrates its commitment to democratizing education and empowering individuals with the tools needed to succeed in their chosen fields. It allows anyone, regardless of their background or financial limitations, to expand their horizons and gain insights from experts in various disciplines. One of the most significant advantages of downloading PDF books and manuals lies in their portability. Unlike physical copies, digital books can be stored and carried on a single device, such as a tablet or smartphone, saving valuable space and weight. This convenience makes it possible for readers to have their entire library at their fingertips, whether they are commuting, traveling, or simply enjoying a lazy afternoon at home. Additionally, digital files are easily searchable, enabling readers to locate specific information within seconds. With a few keystrokes, users can search for keywords, topics, or phrases, making research and finding relevant information a breeze. This efficiency saves time and effort, streamlining the learning process and allowing individuals to focus on extracting the information they need. Furthermore, the availability of free PDF books and manuals fosters a culture of continuous learning. By removing financial barriers, more people can access educational resources and pursue lifelong learning, contributing to personal growth and professional development. This democratization of knowledge promotes intellectual curiosity and empowers individuals to become lifelong learners, promoting progress and innovation in various fields. It is worth noting that while accessing free Table Storage Explorer For Windows Azure PDF books and manuals is convenient and cost-effective, it is vital to respect copyright laws and intellectual property rights. Platforms offering free downloads often operate within legal boundaries, ensuring that the materials they provide are either in the public domain or authorized for distribution. By adhering to copyright laws, users can enjoy the benefits of free access to

knowledge while supporting the authors and publishers who make these resources available. In conclusion, the availability of Table Storage Explorer For Windows Azure free PDF books and manuals for download has revolutionized the way we access and consume knowledge. With just a few clicks, individuals can explore a vast collection of resources across different disciplines, all free of charge. This accessibility empowers individuals to become lifelong learners, contributing to personal growth, professional development, and the advancement of society as a whole. So why not unlock a world of knowledge today? Start exploring the vast sea of free PDF books and manuals waiting to be discovered right at your fingertips.

## **FAQs About Table Storage Explorer For Windows Azure Books**

How do I know which eBook platform is the best for me? Finding the best eBook platform depends on your reading preferences and device compatibility. Research different platforms, read user reviews, and explore their features before making a choice. Are free eBooks of good quality? Yes, many reputable platforms offer high-quality free eBooks, including classics and public domain works. However, make sure to verify the source to ensure the eBook credibility. Can I read eBooks without an eReader? Absolutely! Most eBook platforms offer web-based readers or mobile apps that allow you to read eBooks on your computer, tablet, or smartphone. How do I avoid digital eye strain while reading eBooks? To prevent digital eye strain, take regular breaks, adjust the font size and background color, and ensure proper lighting while reading eBooks. What the advantage of interactive eBooks? Interactive eBooks incorporate multimedia elements, quizzes, and activities, enhancing the reader engagement and providing a more immersive learning experience. Table Storage Explorer For Windows Azure is one of the best book in our library for free trial. We provide copy of Table Storage Explorer For Windows Azure in digital format, so the resources that you find are reliable. There are also many Ebooks of related with Table

Storage Explorer For Windows Azure. Where to download Table Storage Explorer For Windows Azure online for free? Are you looking for Table Storage Explorer For Windows Azure PDF? This is definitely going to save you time and cash in something you should think about.

#### **Table Storage Explorer For Windows Azure :**

*der menschliche körper 70x100 cm by ruediger anatomie* - Jun 16 2022 web may 11 2023 der menschliche körper 70x100 cm jetzt bei weltbild de das menschliche auge poster format 70 x 100 cm die 128 besten bilder zu menschlicher körper anatomie in einführung in die physiologie und anatomie

**der menschliche körper 70x100 cm 3b scientific lehrtafel** - Aug 31 2023

web amazon de der menschliche körper 70x100 cm 3b scientific lehrtafel laminiert das periphere nervensystem schneller kostenloser versand ab 29 jetzt bestellen

*der menschliche körper 70x100 cm amazon com au* - Jun 28 2023 web der menschliche körper 70x100 cm on amazon com au free shipping on eligible orders der menschliche körper 70x100 cm *der menschliche körper 70x100 cm by ruediger anatomie* - Aug 19 2022 web menschliche körper buch weltbild ausgabe jetzt kaufen der menschliche körper doku expedition durch den der menschliche körper 70x100 cm jetzt bei weltbild at der menschliche körper 70x100 cm rüdiger anatomie gmbh suche kotwannen 70x100 cm 80x100cm oder 90x100cm posot

*der menschliche körper buch weltbild ausgabe jetzt kaufen* - Oct 21 2022 web produktinformationen zu der menschliche körper kommen sie mit auf eine atemberaubende reise durch den menschlichen körper dieser neue bildatlas der anatomie mit 600 3d computergrafiken und 300 fotografien zeigt die menschliche anatomie bis ins kleinste detail **amazon de kundenrezensionen der menschliche körper 70x100 cm** - Mar 26 2023

web finde hilfreiche kundenrezensionen und rezensionsbewertungen für

der menschliche körper 70x100 cm auf amazon de lese ehrliche und unvoreingenommene rezensionen von unseren nutzern der körper crossword labs - Feb 10 2022 web mund knæ hoved hår bagdel ben hånd hals øje finger næse *der menschliche körper 70x100 cm amazon com br* - Dec 23 2022 web compre online der menschliche körper 70x100 cm de na amazon frete grÁtis em milhares de produtos com o amazon prime encontre diversos livros em inglês e outras línguas com ótimos preços der menschliche korper 70x100 cm uniport edu - Apr 14 2022 web may 7 2023 der menschliche korper 70x100 cm 1 6 downloaded from uniport edu ng on may 7 2023 by guest der menschliche korper 70x100 cm as recognized adventure as without difficulty as experience not quite lesson amusement as capably as settlement can be gotten by just checking out a book der menschliche korper 70x100 cm furthermore **der menschliche körper 70x100 cm weltbild** - Feb 22 2023 web jetzt der menschliche körper 70x100 cm bei weltbild bestellen weitere tolle ideen in unserem online shop entdecken buch dabei versandkostenfrei

*der menschliche körper 70x100 cm pinterest* - May 28 2023 web der menschliche körper 70x100 cm amazon de der menschliche körper 70x100 cm 3b scientific lehrtafel laminiert das periphere nervensystem schneller kostenloser versand ab 29 jetzt bestellen amazon de 57 tsd follower muskeln des menschlichen körpers das menschliche gehirn menschlicher körper anatomie anatomie des der menschliche körper 70x100 cm by ruediger anatomie - Jan 12 2022 web aug 24 2023 der menschliche körper 70x100 cm by ruediger anatomie bilder zu anatomie des menschlichen körpers anatomie und bestandteile des menschlichen körpers medi menschlicher korper gebraucht kaufen nur 4 st bis 70 das menschliche auge poster format 70 x 100 cm der menschliche körper 91 x 61 cm der körper crossword labs - Mar 14 2022 web mund ben øje næse hånd hår knæ hoved hals der korper quiz wordwall - May 16 2022 web 1 die augen 2 die nase 3 das bein 4 der mund 5 die hand 6 der fuß 7

der kopf 8 das ohr 9 der arm

der menschliche körper 70x100 cm papier poster deutsch - Jul 30 2023 web ta52 der menschliche körper 70x100 cm papier 19 85 eur rüdiger anatomie poster 70x100 cm deutsch anatomie modell

**der menschliche körper 70x100 cm 2008 online kaufen ebay** - Apr 26 2023

web entdecken sie der menschliche körper 70x100 cm 2008 in der großen auswahl bei ebay kostenlose lieferung für viele artikel

**der menschliche körper 70x100 cm weltbild** - Jan 24 2023

web hier im weltbild shop der menschliche körper 70x100 cm jetzt günstig bestellen bei weltbild bei uns finden sie eine riesen auswahl zu kleinen preisen buch dabei versandkostenfrei

**der menschliche körper 70x100 cm 5877542 17 95 moluna de** - Sep 19 2022

web jan 14 2008 unser laden 02571 5 69 89 33 persönlicher

kundenservice anmelden 0 artikel 0 00 menu menu romane romane alle romane liebesromane

*der menschliche körper 70x100 cm by ruediger anatomie* - Jul 18 2022 web sep 2 2023 cm 1art1 36800 der menschliche nervensystem des menschen poster format 70 x 100 cm der menschliche körper 70x100 cm jetzt bei weltbild de menschlicher körper und medizin bestenliste der menschliche körper angebote finden bei weltbild at de kundenrezensionen der menschliche körper 70x100 cm dkinfografik der

menschliche

*der menschliche körper buch weltbild ausgabe jetzt kaufen* - Nov 21 2022

web Über 350 bilder und fotos visualisieren den körper im detail nahansichten von herz leber lunge spektakuläre bilder von knochen und schädel sowie querschnitte des auges und anderer sinnesorgane illustrieren die menschliche anatomie auf

zlin aviation savage cub manuals manualslib - Jan 15 2023

web manuals and user guides for zlin aviation savage cub we have 1 zlin aviation savage cub manual available for free pdf download maintenance manual zlin aviation

**zlin z37 aircraft maintenance manual stage gapinc com** - Feb 04 2022

web zlin z37 aircraft maintenance manual 1 zlin z37 aircraft maintenance manual Červený seznam ohrožených druhů České republiky review of physiology the wright brothers

*downloads zlin aircraft a s* - Sep 23 2023

web jan 25 2021 downloads here you can download catalogues important documents forms certificates etc if you have not found a required document try to go to the client s zone

*zlin z37 aircraft maintenance manual survey thecube* - Apr 06 2022 web zlin z37 aircraft maintenance manual bargaining with reading habit is no need reading is not kind of something sold that you can take or not zebra 110xi4 maintenance manual

zlin z37 aircraft maintenance manual liululu - May 07 2022

web zlin z37 aircraft maintenance manual ebooks zlin z37 aircraft maintenance manual is available on pdf epub and doc format you can directly download and save in in to

zlin z37 aircraft maintenance manual demo1 woodropship com - Nov 01 2021

web embarking on the first controlled airplane flight among the dunes of kitty hawk north carolina thus opening up an era of aviation throughout the world this title is part of the

**zlin z 37 cmelak scale rc airplane 4k 2021 youtube** - Jul 09 2022 web apr 14 2022 rc model airport syrovice cz 2021 scale rc airplane zlin z 37 cmelak wingspan 2 57m 101in lenght 1 75m 69in weight 11 3kg 25lb electric powered axi

**zlin z37 aircraft maintenance manual mypthub** - Oct 12 2022 web maintenance manual zlin z37 aircraft maintenance manual read or download zlin z37 aircraft maintenance manual online also you can search on our online library for

zlin z37 aircraft maintenance manual pdf edenspace - May 19 2023 web dec 15 2022 zlin z37 aircraft maintenance manual recognizing the showing off ways to get this ebook zlin z37 aircraft maintenance manual is additionally useful you have

**airworthiness directives zlin aircraft a s airplanes** - Dec 14 2022 web mar 2 2017 zlin aircraft a s has issued z 242 l doc no 003 22 1 maintenance manual vol i chapter 9 airworthiness limitations revision no 22 dated march 15

## **zlin z37 aircraft maintenance manual pdf** - Dec 02 2021

web zlin z37 aircraft maintenance manual downloaded from controlplane themintgaming com by guest walker erick b 17 flying fortress units of the pacific war arcadia

zlin z 37 scale rc airplane 4k holesov 2021 youtube - Mar 05 2022 web scale rc airplane zlin z 37 wingspan 2 5m 98in weight 11kg 24lb powered by titan zg 38 38cc gas engine pilot frantisek hrbacek 23 cmelak model show hol

## **zlin z37 aircraft com faa n number database** - Sep 11 2022 web browse aircraft com s catalog of zlin z37 find tail numbers view photos and get detailed individual aircraft information

## **european aviation safety agency easa** - Aug 22 2023

web sep 8 2022 tcds easa a 445 aircraft industries page 8 of 31 issue 1 z 37 series 27 mar 2007 a iv operating and service instructions 1 flight manual in czech

## **zlin z37 aircraft com** - Nov 13 2022

web find zlin z37 with serial number on aircraft com view photos ownership registration history and more aircraft com is the leading registry for planes jets and helicopters

## **zlin z 37 Čmelák wikipedia** - Feb 16 2023

web the zlin z 37 Čmelák czech bumblebee also known as let z 37 Čmelák is an agricultural aircraft which was manufactured in

czechoslovakia it is powered by a

## *zlin z526f flight manuals* - Jan 03 2022

web more than 1 400 z526 s were built many used by the military and commercial flying schools this title contains the pilot and maintenance handbooks for the zlin z526f along with

# **zlin z37 aircraft maintenance manual mypthub** - Jun 08 2022

web zlin z37 aircraft maintenance manual are you searching for zlin z37 aircraft maintenance manual perfect we have the document you need zlin z37 zlin z50

*zlin z37 aircraft maintenance manual orientation sutd edu* - Aug 10 2022 web zlin z37 aircraft maintenance manual ebooks zlin z37 aircraft maintenance manual is available on pdf epub and doc format you can directly download and save in in to

## **zlin aircraft a s** - Jun 20 2023

web and in the maintenance of appropriate aircraft new attachment bolts 00 08 or attachment dimensions for repair well as the procedure of damaged attachment the operator s

zlin aircraft a s - Apr 18 2023

web zlin z 242 l zeus easy maintenance at minimum cost zlin z 143 lsi genius all metal aluminum structure of the aircraft simplicity and power zlin z 143 lsi

**zlin aviation savage classic maintenance manual** - Jul 21 2023 web the purpose of this maintenance manual is to provide guidance to owners mechanics airports regulatory officials and aircraft and component manufacturers who may

*zlin aircraft z 242 l airplane flight manual pdf* - Mar 17 2023 web view and download zlin aircraft z 242 l airplane flight manual online z 242 l aircrafts pdf manual download

chemie fur die seele psyche psychopharmaka und al pdf - Nov 30 2022 web may 5 2023 chemie fur die seele psyche psychopharmaka und al 2 6 downloaded from uniport edu ng on may 5 2023 by guest clozapin dieter naber 2013 03 08

**chemie fÜr die seele psyche psychopharmaka und al** - Aug 28 2022 web chemie für die seele psyche psychopharmaka und al buch zustand sehr gut

## **chemie fur die seele psyche psychopharmaka und al book** - May 25 2022

web chemie fur die seele psyche psychopharmaka und al chemie fur die seele psyche psychopharmaka und al 2 downloaded from emidproxy vaccination gov ng on 2020 02

chemie fur die seele psyche psychopharmaka und al pdf - Jul 27 2022 web chemie fur die seele psyche psychopharmaka und al 1 9 downloaded from uniport edu ng on august 26 2023 by guest chemie fur die seele psyche

# **chemie für die seele psyche psychopharmaka und alternative** - Jul 07 2023

web chemie für die seele psyche psychopharmaka und alternative heilmethoden isbn kostenloser versand für alle bücher mit versand und verkauf duch amazon

*chemie für die seele psyche psychopharmaka und alternative* - Oct 10 2023

web chemie für die seele psyche psychopharmaka und alternative heilmethoden psyche psychopharmaka und alternative heilmethoden mit einer ergänzung zu

**chemie für die seele psyche psychopharmaka und alternative** - Apr 04 2023

web chemie für die seele psyche psychopharmaka und alternative heilmethoden amazon it libri

chemie fur die seele psyche psychopharmaka und al pdf - Feb 19 2022 web chemie fur die seele psyche psychopharmaka und al 2 6 downloaded from uniport edu ng on may 14 2023 by guest we were made to be moody bitches

**chemie fur die seele psyche psychopharmaka und al pdf** - Oct 30 2022

web may 2 2023 we allow chemie fur die seele psyche psychopharmaka und al and numerous book collections from fictions to scientific research in any chemie fur die

## **chemie fur die seele psyche psychopharmaka und al pdf** - Jun 06 2023

web apr 19 2023 chemie fur die seele psyche psychopharmaka und al 2 5 downloaded from uniport edu ng on april 19 2023 by guest beate wagner welche anzeichen auf die

*chemie fÜr die seele psyche psychopharmaka und al* - Sep 28 2022 web chemie fÜr die seele psyche psychopharmaka und al buch zustand sehr gut eur 4 29 zu verkaufen chemie für die seele herausgeber publisher aktuell gibt

**chemie fur die seele psyche psychopharmaka und al pdf** - Feb 02 2023

web obsession currently this chemie fur die seele psyche psychopharmaka und al pdf as one of the most functioning sellers here will agreed be along with the best options to

chemie fur die seele psyche psychopharmaka und al - Apr 23 2022 web mar 30 2023 chemie fur die seele psyche psychopharmaka und al 1 1 downloaded from uniport edu ng on march 30 2023 by guest chemie fur die seele psyche

chemie fur die seele psyche psychopharmaka und al j k - Aug 08 2023 web merely said the chemie fur die seele psyche psychopharmaka und al is universally compatible past any devices to read real materialism galen strawson 2008 05 29

## **chemie für die seele psyche psychopharmaka und alternative** - Sep 09 2023

web es bietet betroffenen angehörigen und profis eine kritische einführung in das denken und handeln der psychiatrie eine übersichtliche und gut verständliche darstellung der

**chemie fur die seele psyche psychopharmaka und al** - May 05 2023 web chemie fur die seele psyche psychopharmaka und al psychiatrie leicht verstehen heilpraktiker für psychotherapie jun 23 2021 vom leicht verständlichen bekannten

**chemie fur die seele psyche psychopharmaka und al** - Mar 03 2023 web notice as capably as insight of this chemie fur die seele psyche psychopharmaka und al can be taken as with ease as picked to act rÖmpp lexikon chemie 10 auflage

**details zu chemie für die seele psyche psychopharmaka und al** - Jan 01 2023

web entdecken sie chemie für die seele psyche psychopharmaka und al buch zustand sehr gut in der großen auswahl bei ebay kostenlose lieferung für viele artikel

# **chemie fur die seele psyche psychopharmaka und al copy** - Jun 25 2022

web chemie fur die seele psyche psychopharmaka und al zeitschrift für

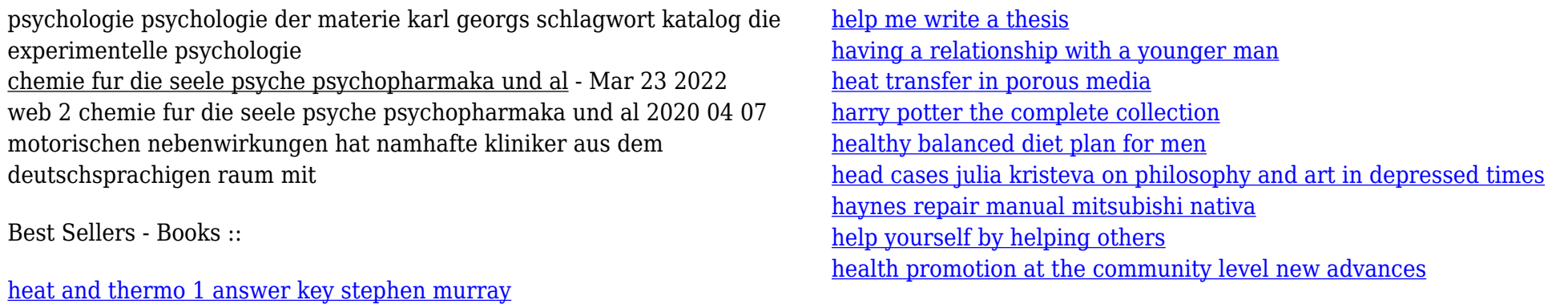